# epati

## Kimlik Tanımlamaları

Ürün: Antikor v2 - Layer2 Tünelleme Kılavuzlar

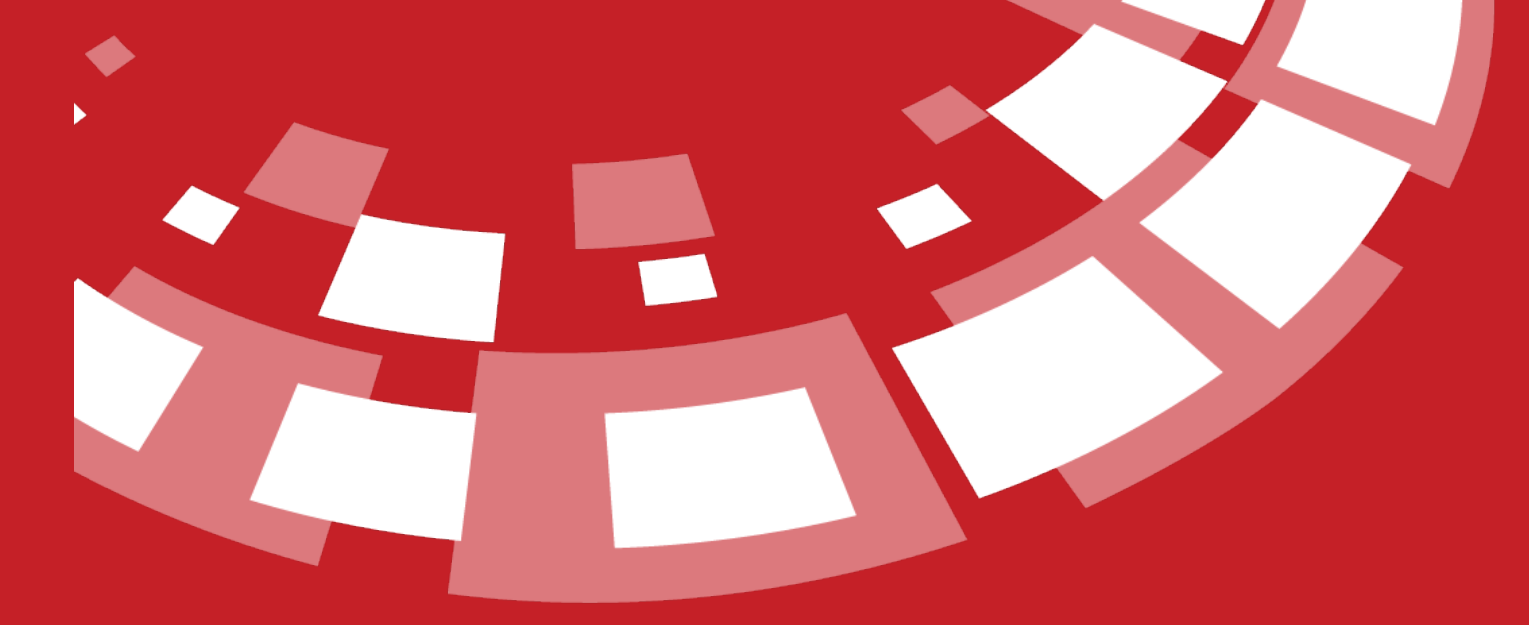

www.epati.com.tr

## epati **Kimlik Tanımlamaları**

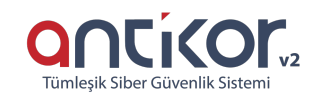

İstemciler için kimlik tanımlarının yapıldığı bölümdür.

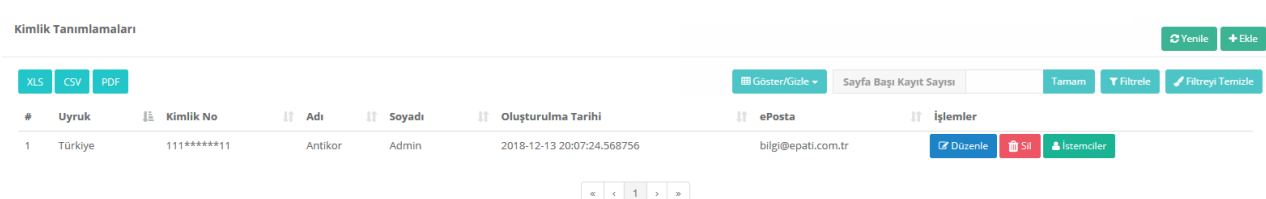

#### **Kimlik Tanımlamaları Yeni Kayıt**

Yeni kimlik eklemek için Ekle tuşuna basıldıktan sonra açılan Kimlik Tanımlamaları - Yeni Kayıt penceresinde bilgiler doldurularak manuel kayıt yapılabilir.

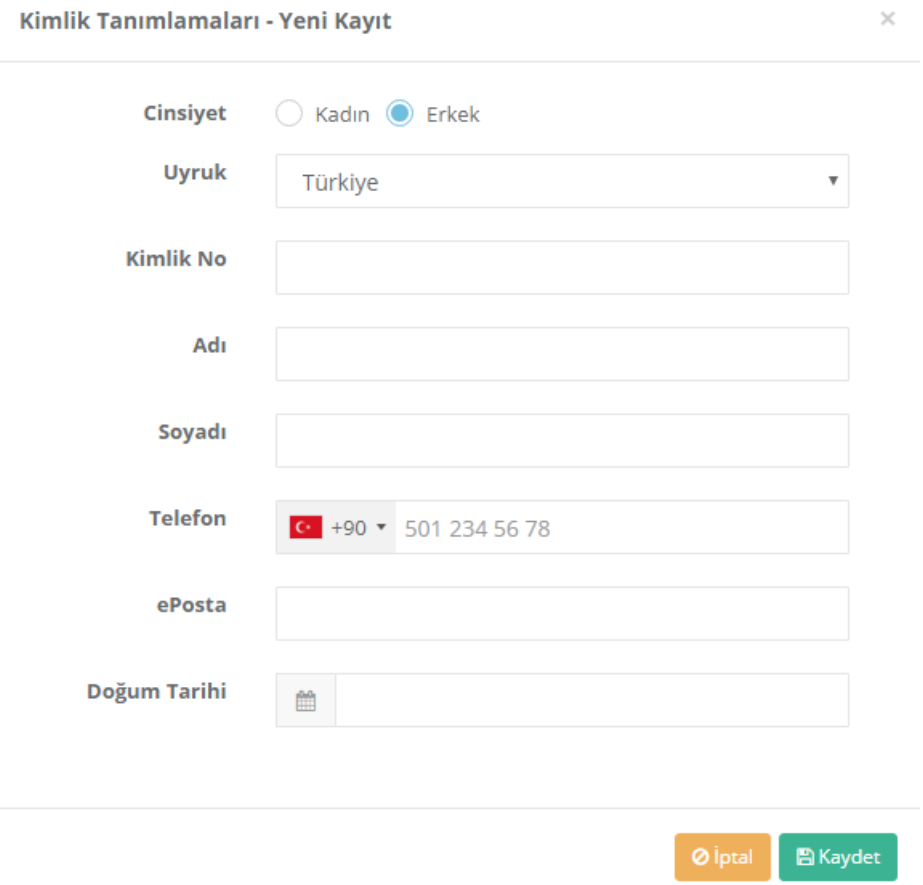

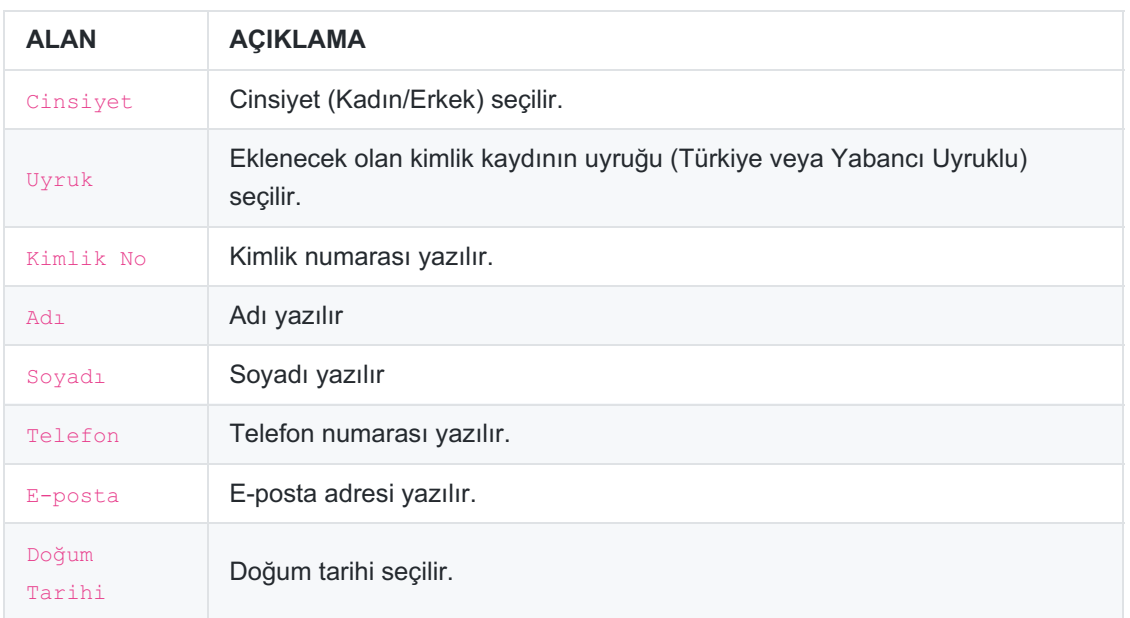

### **Kimlik Tanımlamaları Kayıt Düzeltme**

Düzenle tuşu ile kayıt ile ilgili bilgiler düzenlenebilmektedir.

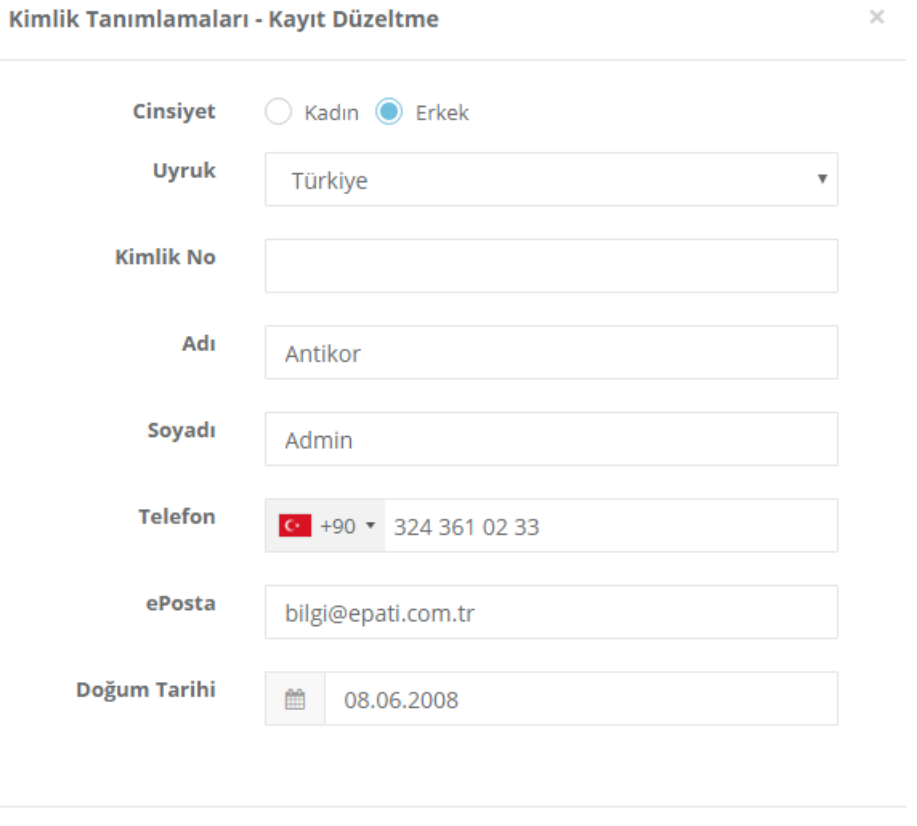

 $\mathbb B$  Kaydet

 $\times$ 

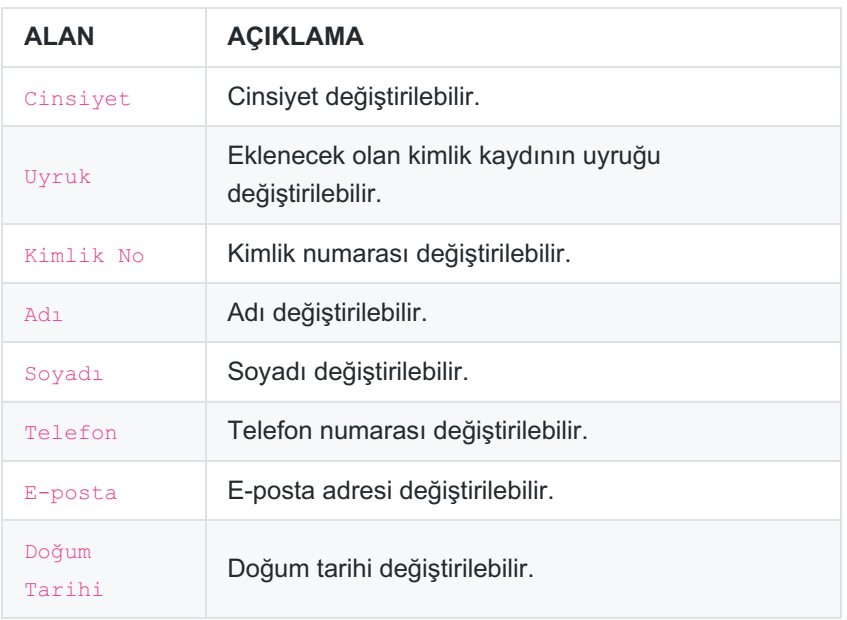

ePati Siber Güvenlik Teknolojileri A.Ş. Mersin Üniversitesi Çiftlikköy Kampüsü Teknopark İdari Binası Kat: 4 No: 411 Posta Kodu: 33343 Yenişehir / MERSİN

Www.epati.com.tr Mbilgi@epati.com.tr  $\bigcup$  +90 324 361 02 33  $\frac{1}{2}$ +90 324 361 02 39

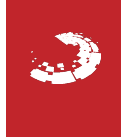